# **Lezione 15**

**L'analisi della Varianza (ANOVA): i disegni entro i sogetti e misti**

Copyrught NETTUNO – Network per l'Università Ovunque

# **Argomenti della lezione:**

- Â **Disegni entro i soggetti**
- Â **Disegni "misti"**
- Â **Effect size e potenza**

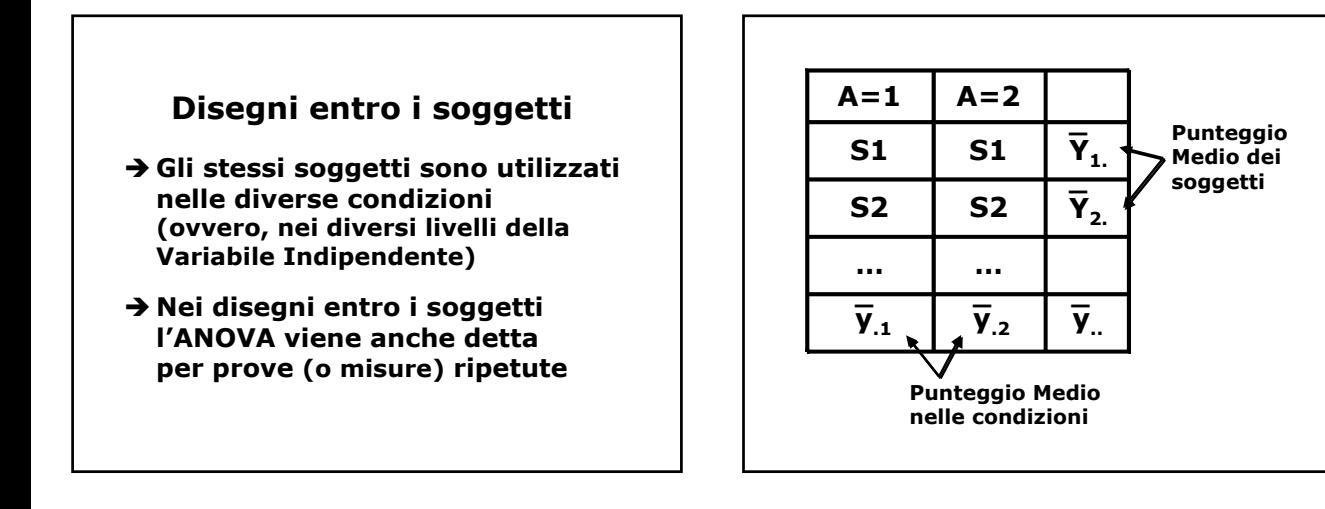

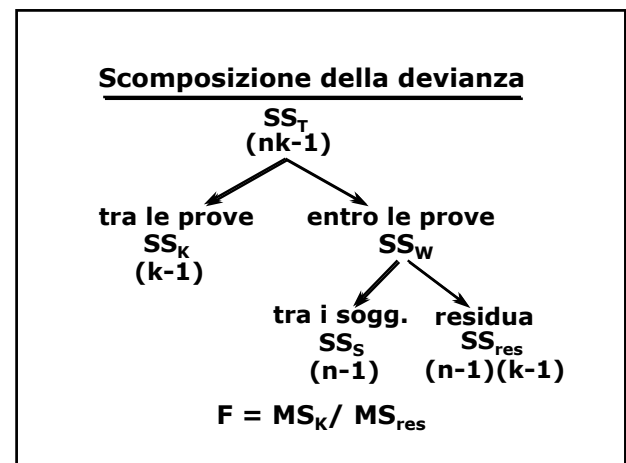

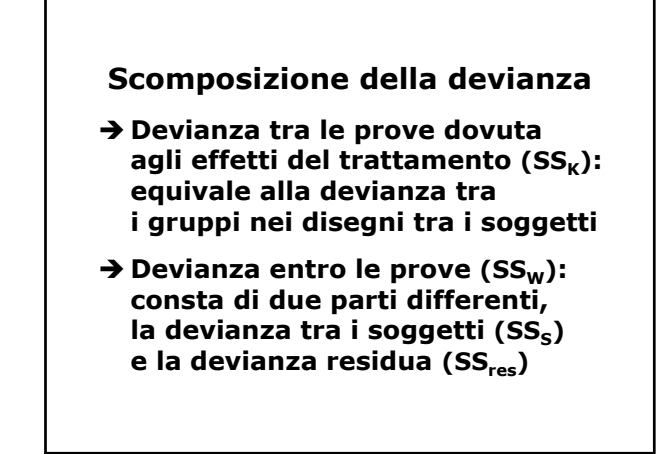

- Â **Le differenze individuali rimangono costanti da una prova all***'***altra. Questa variabilità può essere calcolata ed eliminata dalla devianza residua o di errore**
- Â **La devianza d***'***errore è dovuta alle fluttuazioni casuali nelle risposte dei soggetti, non spiegabili né in base agli effetti del trattamento,**

Copyrught NETTUNO – Network per l'Università Ovunque

**Devianza Residua =**  $SS_w$  **-**  $SS_s$  $\bm{D}$ evianza tra i Soggetti = SS<sub>S\_</sub>=  $\hskip10pt -$ **=** ∑**<sup>i</sup>** ∑**j(yi. - y..)2 Devianza Entro le prove =**  $SS_W$  **=**  $= \sum_i \sum_j (\mathbf{y}_{ij} - \overline{\mathbf{y}}_{.j})^2$ **\_ Devianza Tra le prove =**  $SS_K$  **=**  $= \sum_i \sum_j (\overline{y}_j - \overline{y}_n)^2$ **\_ \_**  $D$ evianza Totale =  $SS_T = \sum_i \sum_j (\gamma_{ij} - \overline{\gamma}_{..})^2$ **\_**

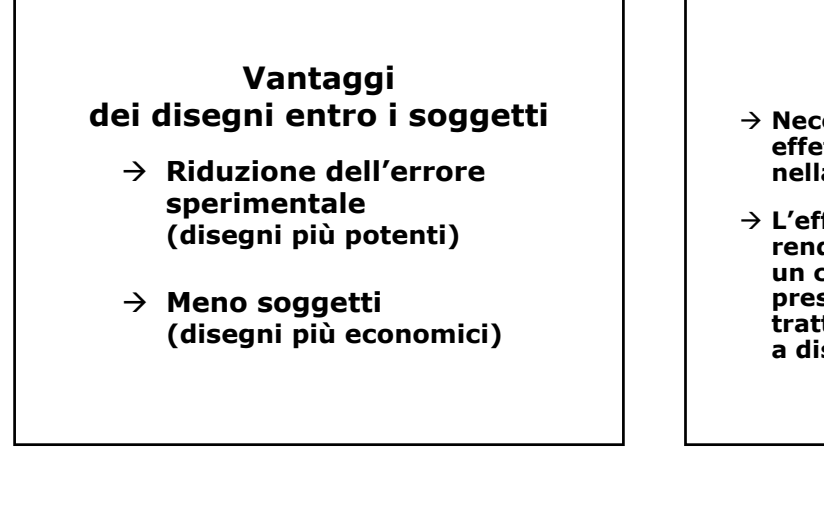

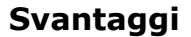

- Æ **Necessità di controllare gli effetti di ordine e di sequenza nella presentazione delle prove**
- Æ **L'effetto di sequenza potrebbe rendere necessario far trascorrere un certo tempo tra la presentazione dei diversi trattamenti, o addirittura ricorrere a disegni tra i soggetti**

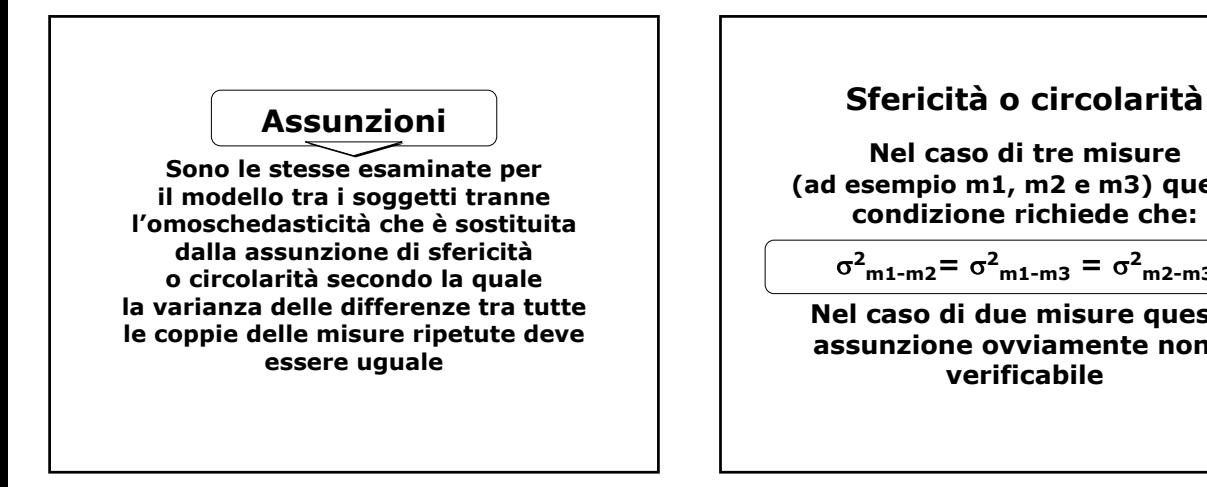

**Nel caso di tre misure (ad esempio m1, m2 e m3) questa condizione richiede che:**

σ**<sup>2</sup> m1-m2=** σ**<sup>2</sup> m1-m3 =** σ**<sup>2</sup> m2-m3**

**Nel caso di due misure questa assunzione ovviamente non è verificabile**

**24 soggetti vengono sottoposti alle seguenti condizioni: Esempio**

**Condizione 1: Messaggio di contenuto "insaliente"**

**Condizione 2: Messaggio di contenuto "non-insaliente"**

**Condizione 3: Messaggio di contenuto "neutrale"**

> **Variabile Dipendente = numero di ricordi corretti**

Copyrught NETTUNO – Network per l'Università Ovunque

# **Elementi per il test F: Calcolati con le formule apposite**

**(pag. 227 del testo "Analisi dei Dati")**

**Devianza Residua = 55.97 Devianza Totale = 542.85 Devianza Tra le Prove = 81.89 Devianza Entro le Prove = 460.95 Devianza Tra i Soggetti = 404.98**

### **Risultati del test F**

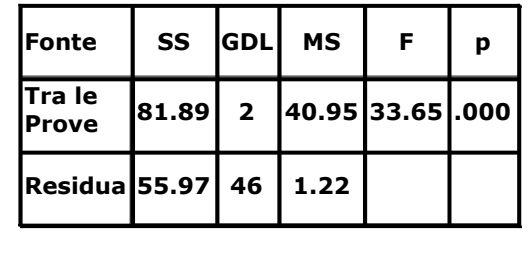

# **Medie nelle condizioni**

**Messaggi Insalienti = 16.85**

**Messaggi Non-Insalienti = 14.42**

**Messaggi Neutrali = 14.81**

**Quali di queste medie risultano significativamente diverse ?** 

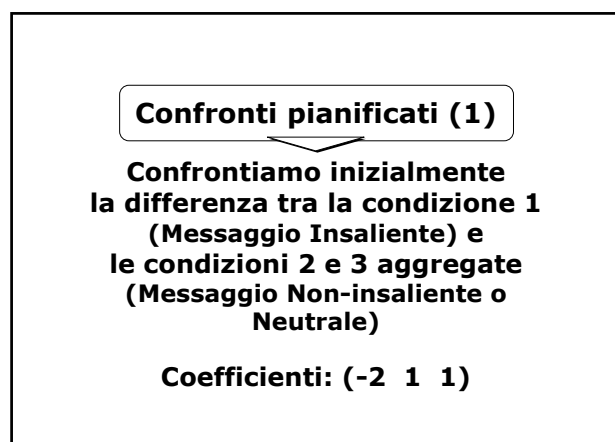

### **Risultati**

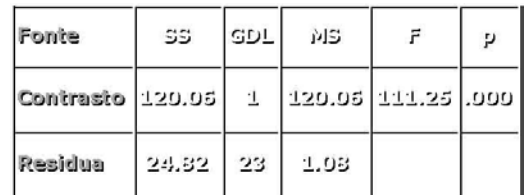

**L'insalienza produce un miglioramento significativo nel ricordo dello stimolo**

#### Copyrught NETTUNO – Network per l'Università Ovunque

# **Confronti pianificati (2)**

**Confrontiamo ora la differenza tra la condizione 2 (Messaggio Non-Insaliente) e la condizione 3 (Messaggio Neutrale)**

**Coefficienti: (0 1 -1)** 

**Risultati**

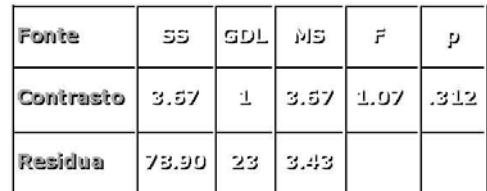

**I soggetti hanno prodotto lo stesso numero di ricordi corretti nelle due condizioni**

**I risultati dei due confronti pianificati supportano l'ipotesi di partenza: la condizione "Insalienza" facilita il ricordo del messaggio rispetto alle altre due condizioni, che non si differenziano tra loro**

**Confronti post-hoc: risultati simili**

### **Disegno fattoriale con 2 fattori entro i soggetti**

**I soggetti vengono esposti a tutte le particolari combinazioni delle condizioni (o fattori), quindi le singole celle sono composte sempre dagli stessi soggetti**

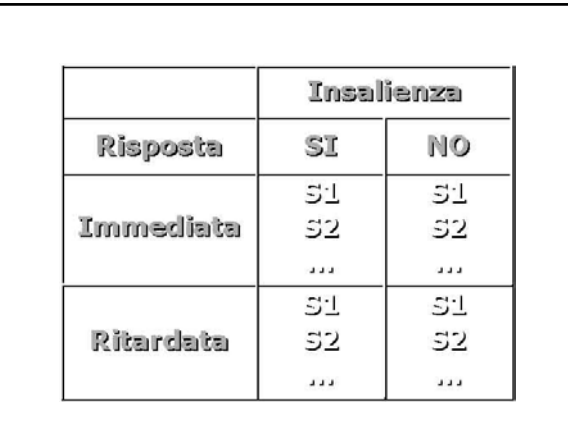

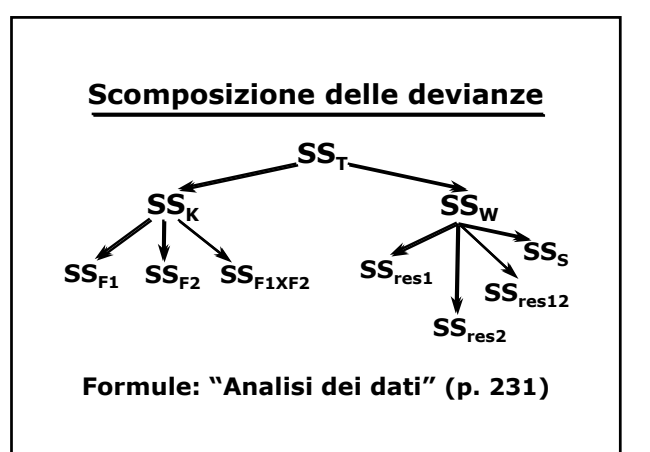

**Ogni fonte di variabilità "tra le prove" prevede una varianza residua separata**

**È possibile isolare l'effetto delle differenze individuali nei fattori F1 e F2 e nell'interazione, ed eliminare la devianza tra i**  soggetti (SS<sub>S</sub>) dalla devianza entro **le prove**

Copyrught NETTUNO – Network per l'Università Ovunque

# **Rapporto "F"**

**Abbiamo un rapporto F per ognuna delle 3 varianze tra le prove, con GDL pari a quelli delle varianze coinvolte:**

 $F_{F1} = MS_{F1}/ MS_{res1}$ **[k1-1, (k1-1)(n-1)]**  $F_{F2} = MS_{F2}/MS_{res2}$ **[k2-1, (k2-1)(n-1)]**  $F_{F1xF2}$  = MS $_{F1xF2}$ / MS $_{res12}$ **[(k1-1)(k2-1), (k1-1)(k2-1)(n-1)]**

# **Analisi dei disegni fattoriali**

**Influenza del tipo di Messaggio e del tipo di ricordo (Fattori) sul numero di ricordi esatti (Variabile Dip.)**

**Disegno: 2X2 (4 celle) Ricordo: Immediato, Ritardato Messaggio: Insaliente, Non-Insaliente N soggetti: 10 per cella**

#### **Tabella ANOVA dei risultati**

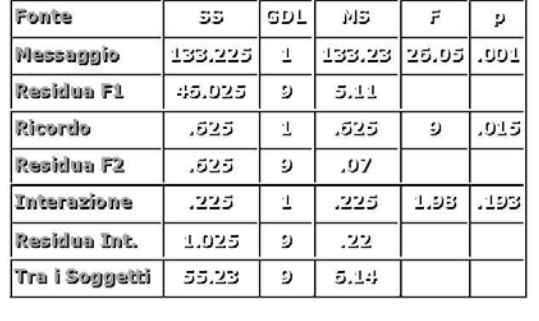

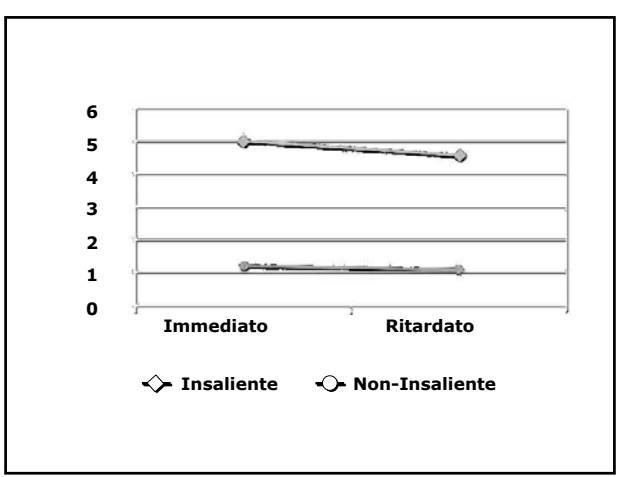

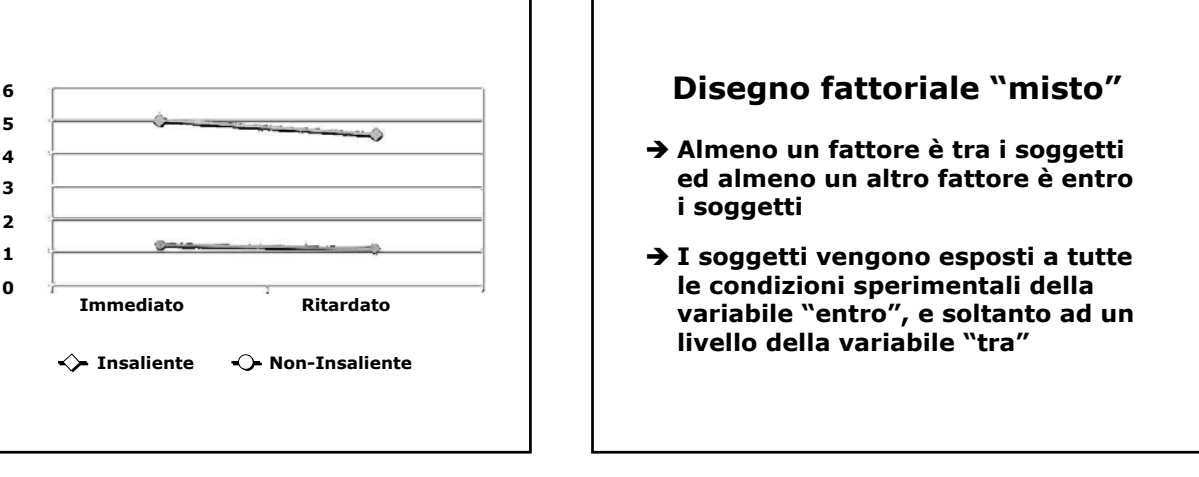

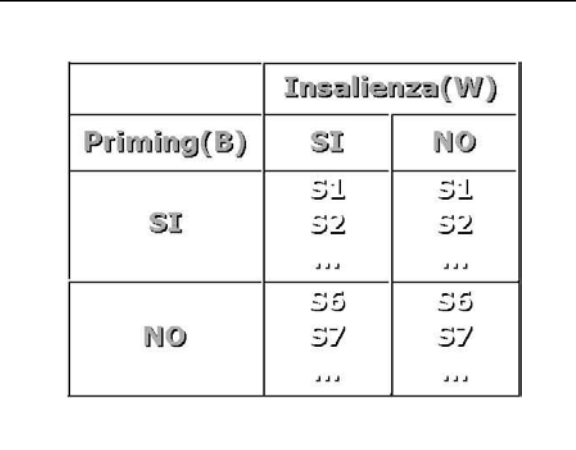

Copyrught NETTUNO – Network per l'Università Ovunque

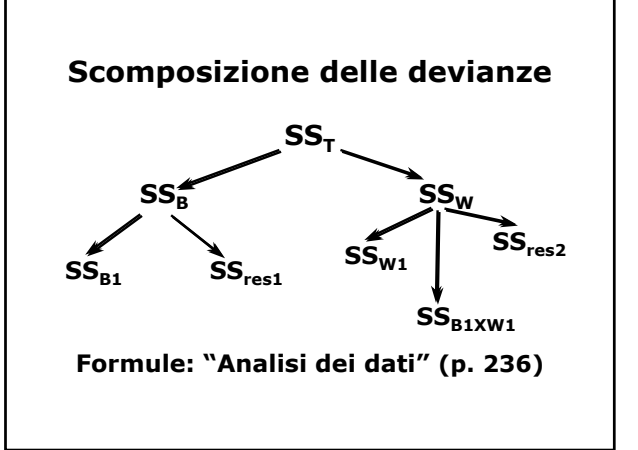

**Abbiamo 2 varianze residue: una per il fattore Between, e una per il fattore Within e per l'interazione tra B e W**

**Questo perché la varianza dovuta alle differenze individuali può essere isolata dalla varianza residua solo per il fattore entro i soggetti, mentre nel fattore tra i soggetti è inglobata nella varianza residua**

# **Abbiamo un rapporto F per ognuna delle 3 varianze, con GDL pari a quelli delle varianze coinvolte: Rapporto "F"**  $\overline{F_{BxW}}$  = MS<sub>B1xW1</sub>/ MS<sub>res2</sub> **[(k1-1)(k2-1), k1(n-1)(k2-1)]**  $F_B = MS_{B1}/MS_{rest}$ **[k1-1, k1(n-1)]**  $F_W = MS_{W1}/ MS_{res2}$ **[k2-1, k1(n-1)(k2-1)]**

### **Analisi dei disegni fattoriali**

**Influenza del tipo di Messaggio e del Priming (Fattori) sul numero di ricordi esatti (Variabile Dip.)**

**Priming: SI, NO Messaggio: Insaliente, Non-Insaliente**

> **N soggetti: 3 per cella Disegno: 2X2 (4 celle)**

### **Tabella ANOVA dei risultati**

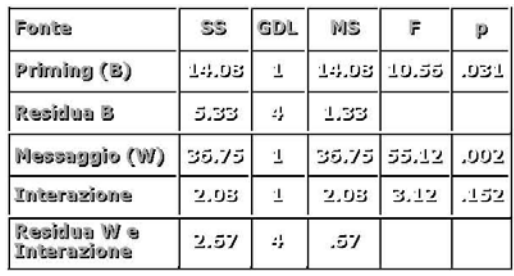

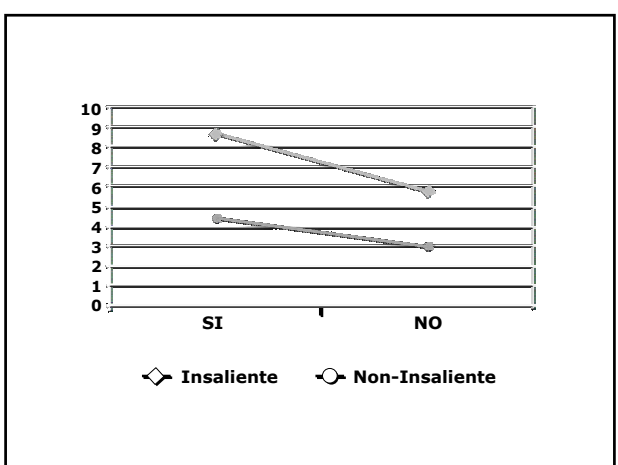

# **Effect size (ampiezza dell'effetto) e Potenza della verifica**

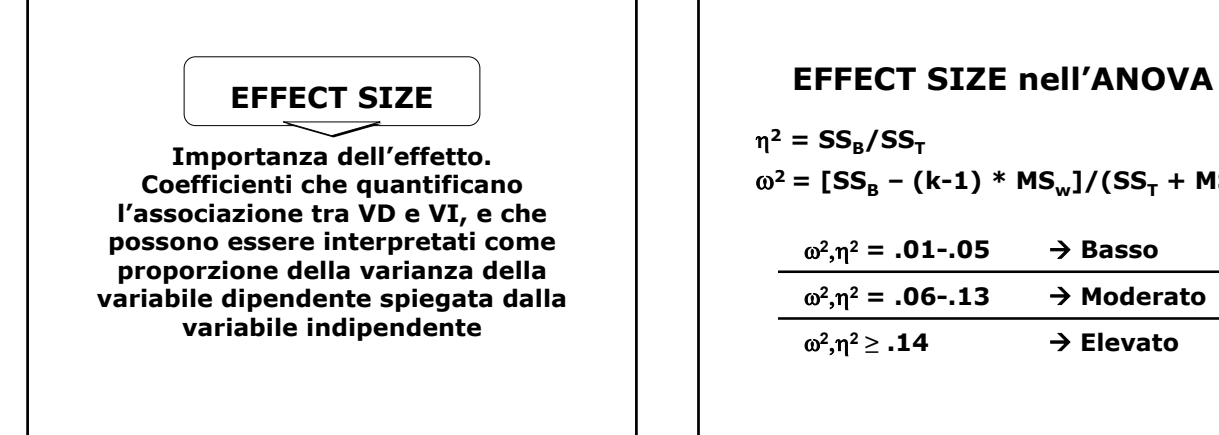

# **Potenza della verifica**

Î **Probabilità di rifiutare l'ipotesi nulla quando essa è falsa. Probabilità di rilevare un effetto quando esso è presente**

**Errore del II tipo: accettare l'ipotesi nulla quando essa è falsa. Inversamente proporzionale all'errore del I tipo**

**Probabilità di commettere l'errore del I tipo =** α**; probabilità di commettere l'errore del II tipo =** β**; potenza = 1-**β**; valori adeguati:** ≥ **.80**

 $-$  (k-1) \* MS<sub>w</sub>]/(SS<sub>T</sub> + MS<sub>w</sub>)

ω**<sup>2</sup>**,η**<sup>2</sup> ≥ .14** Æ **Elevato**

**La potenza della verifica dipende da tre fattori:**

- Æ **livello di** α
- $\rightarrow$  ampiezza del campione
- Æ **grandezza dell'effetto (effect size)**

# **Aumentare la potenza**

- **→ Aumentare l'effect size, ridurre la variabilità entro i gruppi, legame forte tra VI e VD**
- Î **Aumentare il numero di soggetti**
- Î **Ridurre** α**/ Usare test a una coda**

# **Stime della potenza**

- Î **POST–HOC: Calcolo di il 1-**β **dopo l'analisi. Migliore interpretazione dei risultati**
- **→ A PRIORI: Consentono di stabilire la potenza della verifica, per un dato numero di gruppi (k) e di numerosità di soggetti per**  gruppo (n<sub>k</sub>)

# **CONCLUSIONE**

- **→ Disegni entro i soggetti**
- **→ Disegni misti**
- **→ Ampiezza dell'effetto e Potenza della Verifica**

# **CONCLUSIONE**

- $\rightarrow$  Tecnica molto flessibile
- **→ Limiti: forti assunzioni**
- **→ Verificare le condizioni di applicabilità**